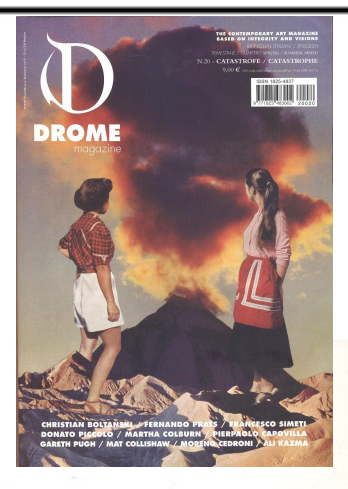

## PIERPAOLO CAPOVILLA

: ...inspired by DROME

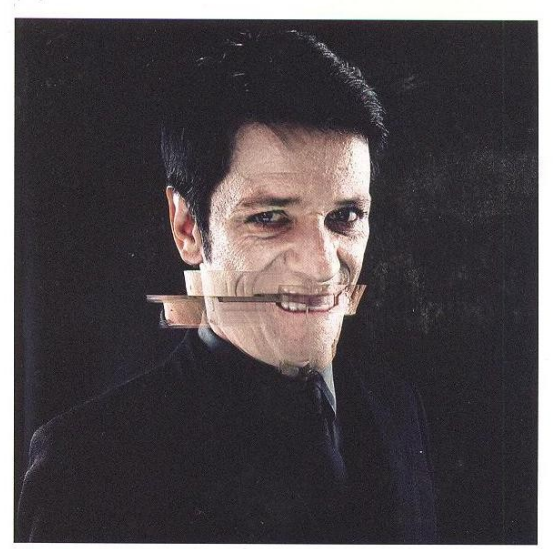

Pierpaolo Capovilla photographed by Mauro Lovisetto, from the series Visible Beauty, 2011, courtesy of the artist

Pierpaolo Capovilla, classe 1968, è un musicista ed autore della scena indipendente italiana. Cantante e bassista di uno dei gruppi seminali degli anni '90, gli One Dimensional Man, con questi suona una serie sterminata di concerti in Italia e in Europa, e pubblica cinque album destinati a lasciare il segno nella storia del rock italiano più radicale e intransigente. Nel 2005, fonda Il Teatro degli Orrori, con cui si cimenta nelle sonorità a lui consuete, questa volta però cantando in italiano. Oggi, la band è una delle più note ed apprezzate dalla critica e dal pubblico più attenti ai contenuti e alla cifra stilistica dell'impegno sociale e del suono concreto e moderno.

Il mai celato amore per i lirici russi del '900 lo spinge a cimentarsi con Majakovskij in una lunga tournée di reading in teatri, club, centri sociali e piazze occasionali. Eresia (Auditorium Edizioni, 2011), è il resoconto filmico di uno di questi reading, tenutosi a Faenza in occasione del Meeting delle Etichette Indipendenti del 2010. Nell'opera di Capovilla sono certamente distinguibili la sua devozione per la tradizione del rock più sanguigno di matrice americana, l'affezione per la poesia e la drammaturgia russe, ma anche la passione civile e l'attaccamento ai valori democratici, sempre polemicamente ribaditi in ogni esibizione e incontro.

Ispirato dal tema della Catastrofe, appositamente per DROME 20, Capovilla ha concepito un graffiante "testo di ricerca e, se vogliamo, di sperimentazione", che è divenuto anche una preziosa audio-lettura, godibile su <www.dromemagazine.com>.

Pierpaolo Capovilla, born in 1968, is a musician and author of the Italian independent scene. Singer and bass player of one of the seminal groups of the 90s, the One Dimensional Man, with his band he has performed on a number of shows across Italy and Europe, and published 5 albums destined to leave their mark on the Italian radical new wave and rock music history. In 2005, he founded II Teatro degli Orrori, where he just sings, but this time in Italian. Il Teatro degli Orrori has become one of the most popular and appreciated rock bands in Italy, beloved by critics and fans, especially by those who are concerned with the contents and the genuineness of the social commitment, as well as of the real and modern sound. The never-hidden love for the 20th century Russian poets urged him to embark on a long reading tour covering Majakovskij's poetry in theaters, clubs, community centres and occasional public places. Heresy (Auditorium Edizioni, 2011), is the cinematographic account of one of these readings, performed in Faenza at the Meeting of Independent Labels in 2010. In the work of Capovilla are certainly distinguishable his devotion for the American rock tradition, his love for Russian poetry and drama, but also the civic engagement and commitment to democratic values, always - and sometimes controversially - reiterated in his concerts and public meetings.

Inspired by the Catastrophe theme, Capovilla has conceived for DROME 20 a biting "text of research and, if you like, of experimentation", which has also become a precious audio-reading, available to enjoy on <www.dromemagazine.com>.

163

UFFICIO PROMOZIONE LUNATIK - WWW.LUNATIK.IT

L'empio insolente disprezza il Signore Dio non esiste, questo è il suo pensiero Sta in agguato dietro le siepi dai nascondigli uccide l'innocente La Bibbia, Salmo 110, 25-29

Di carnefici, son pieni la storia e il mondo. Piccoli miserabili fetenti indaffarati a raccattare gli spiccioli rimasti, alcuni si limitano a far fuori moglie, figli, nuora e suocera, incuranti dello scandalo che i gendarmi verranno a celare dietro chissà, fors' anche sbarre per la vita tutta, oppure meditati suicidi.

Altri, hanno dimensioni colossali. Barbablù dei fondi monetari armati di marinai carichi di frustrazioni cocenti, spauracchi formidabili di popoli interi e interamente schiavizzati, delle vertigini vere della più vera paura, se ne fottono e, grazie alla sì nota paglia di cui son fatti alcuni, possiedono tutto. Stampa, radio, telefilm, parlamenti, giudici, poliziotti, preti e chierici, scienziati e filosofi, uomini, donne, animali, tutto. Per essi il palcoscenico è il mondo intero, e non sanno che farsene, come un lagnoso bambino biondino lentigginoso e viziatello che, stanco del suo giocattolo nuovo, lo fracassa compulsivo, mica per terra!, sui vinili di Scott Walker. Chiedete a Scaroni.

Altri ancora, sono tanto mediamente ignoranti, da non rendersi neppure conto d'esser tali - carnefici. Per essi Scott Walker è un liquore del discount. Chiedete ancora.

Per dirla schietta, il clown, l'insorto, l'intrepido, l'anti-borghese, nulla può di fronte all'immanenza della storia dei carnefici mitragliatori.

Tutti, comunque, parlano a vanvera, abbozzano, barano, scivolano di fronte all'essenziale. Un cucciolo di razza umana, disegnato su un muro di Milano Porta Genova.

Gli apostoli ci dissero che... siamo tutti fratelli. Ma io, di parenti così, non ne voglio sapere. Aspettare Dio, forse, non vale. Tutta questa pena.

In their insolence the wicked boast: God doesn't care, doesn't even exist They wait in ambush near towns their eyes watch for the helpless to murder the innocent in secret The Holy Bible, Psalm 10:4-8

Executioners. The History of the world and the world itself are filled with them. Small miserable bastards, always busy with scraping together the loose change: some of them get rid of their wives, sons, daughters and mothers-in-law and are careless about the scandal that the police will hide behind the bars, or well thought-out suicides.

Some others are gigantic. Demons of all monetary funds, they're armed with marines troops burdened with bitter frustrations, evil bogeys who scare entirely enslaved populations with the true vertigo of the most real fears, and they don't give a fuck. Thanks to sham straw men who always help them, they have got everything. Press, radio, TV series, parliaments, judges, policemen, priests and clerics, scientists and philosophers, men, women, animals, they own everything. The whole world is the stage where they play, and they don't know what to do with it, just like a whining freckled fair-haired little boy who compulsively smashes down his new toy. Not on the ground!: on your Scott Walker vinyl records. Ask Scaroni.

Some others are so ignorant that they ignore the fact that they are executioners. They think Scott Walker is a discount liquor. Ask again.

To be frank... clowns, rebels, anti-bourgeois fearless heroes can do nothing in front of the immanence of the history of executioners' machine guns.

Anyhow. They all speak randomly, they sketch, they cheat, they slip, once on the truth: a human being of human race, a baby, drawn on a wall of Porta Genova in Milan.

The apostles told us that... we are all brothers. But, I don't want to deal with such relatives. Perhaps, God is not worth the wait.

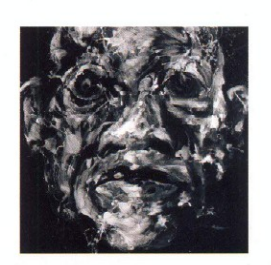

**IL TEATRO DEGLI ORRORI** Il Mondo Nuovo La Tempesta Dischi - Universal, 2012 web: www.ilteatrodegliorrori.com

## UFFICIO PROMOZIONE LUNATIK - WWW.LUNATIK.IT